**Document Upload Web Service** | November 2019

Mass Upload

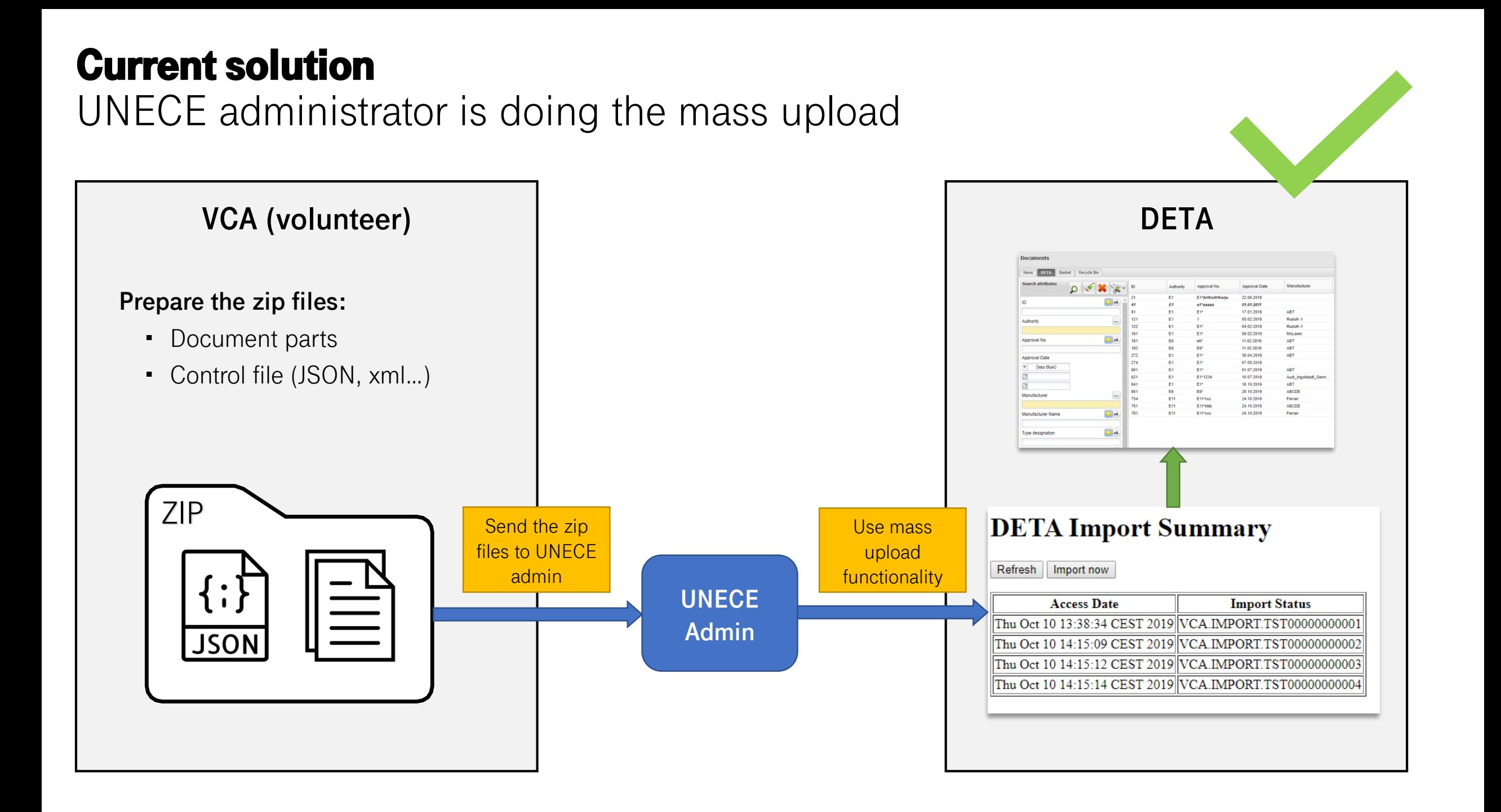

## Mass upload requirements

What is needed?

## → **Directory to put all the zip files**

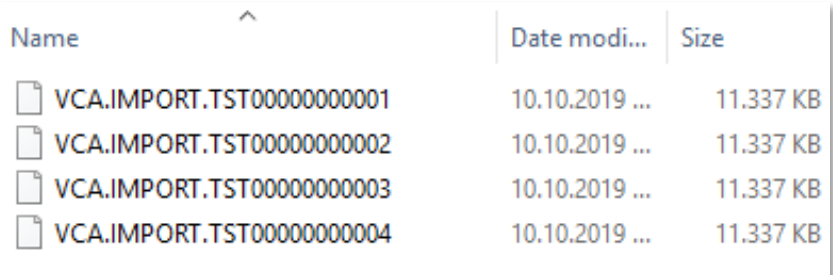

## → **Zip content**

- Control file (JSON, xml...) with the attribute values
- Document parts

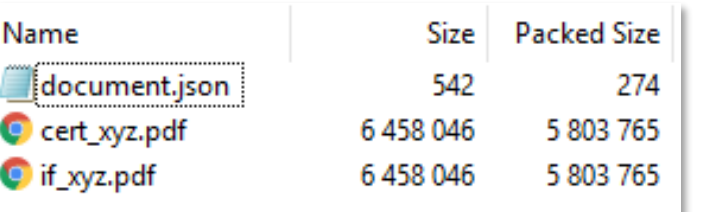

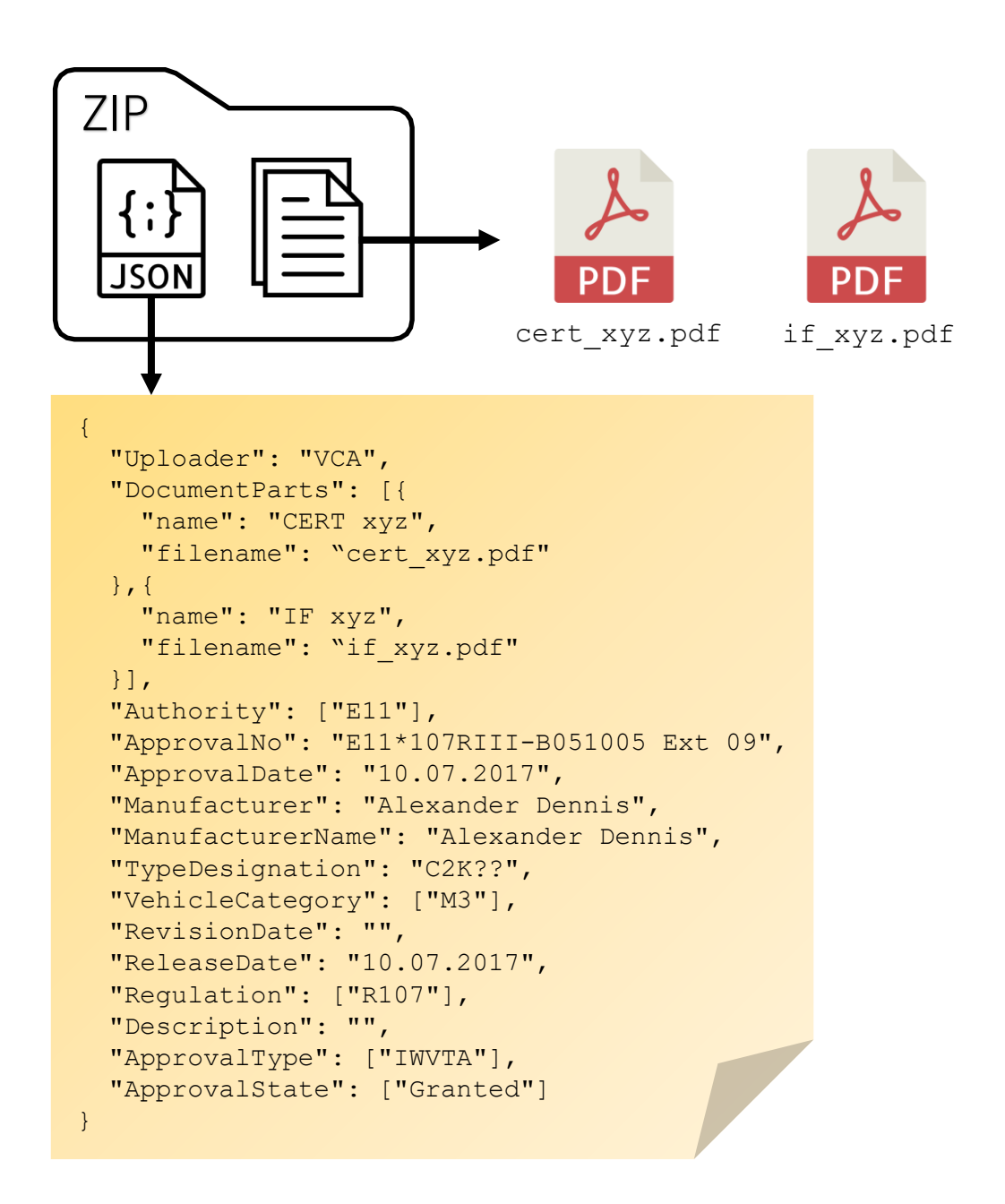

## Proposal for Mass Upload

Document Upload Web Service

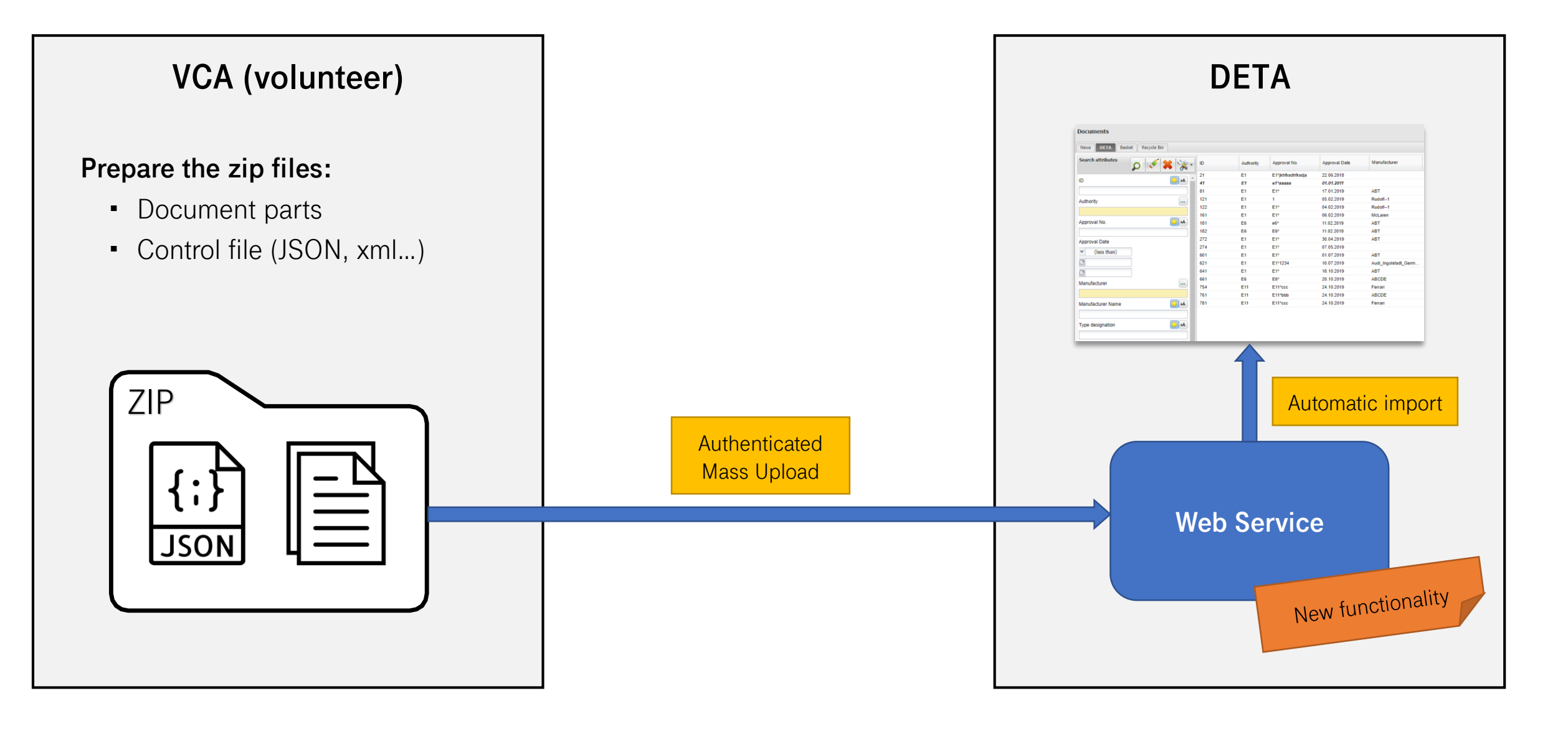